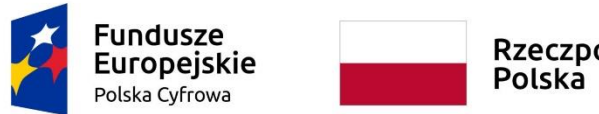

Rzeczpospolita

Unia Europejska Europejski Fundusz Rozwoju Regionalnego

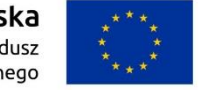

**Załącznik nr 8 do SWZ**

# SZCZEGÓŁOWY OPIS PRZEDMIOTU ZAMÓWIENIA

Postępowanie prowadzone w trybie podstawowym na:

Zakup i dostawę sprzętu komputerowego i oprogramowania w ramach

Programu Operacyjnego Polska Cyfrowa na lata 2014-2020 Osi Priorytetowej V

Rozwój cyfrowy JST oraz wzmocnienie cyfrowej odporności na zagrożenia REACT-EU

# *Specyfikacja techniczna*

# *dla części I – zakup i dostawa serwerów wraz z wyposażeniem serwerowni*

#### 1. Serwer 2 szt.

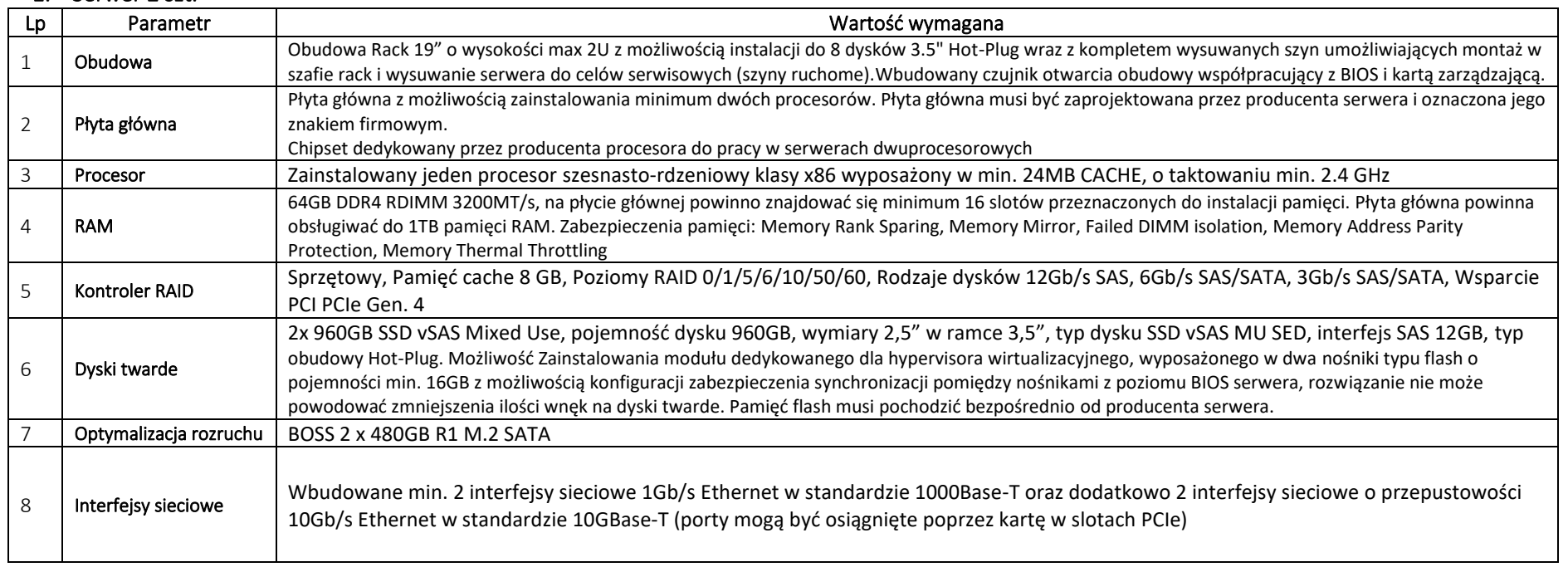

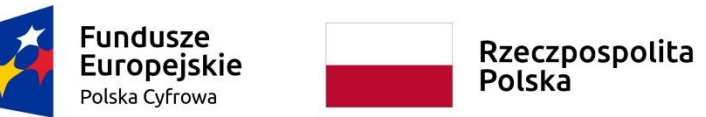

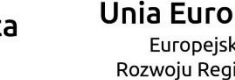

**Unia Europejska**<br>Europejski Fundusz<br>Rozwoju Regionalnego

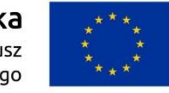

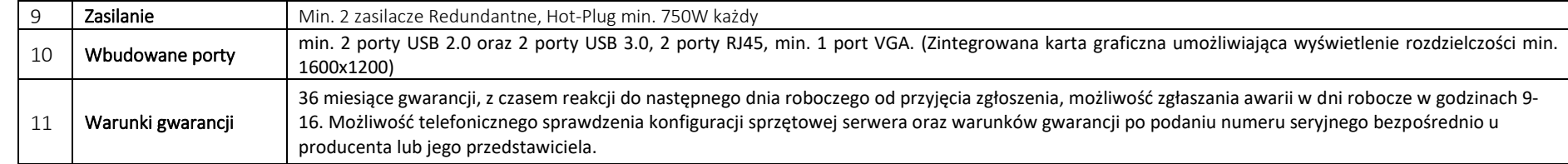

# 2. Serwer NAS 1 szt.

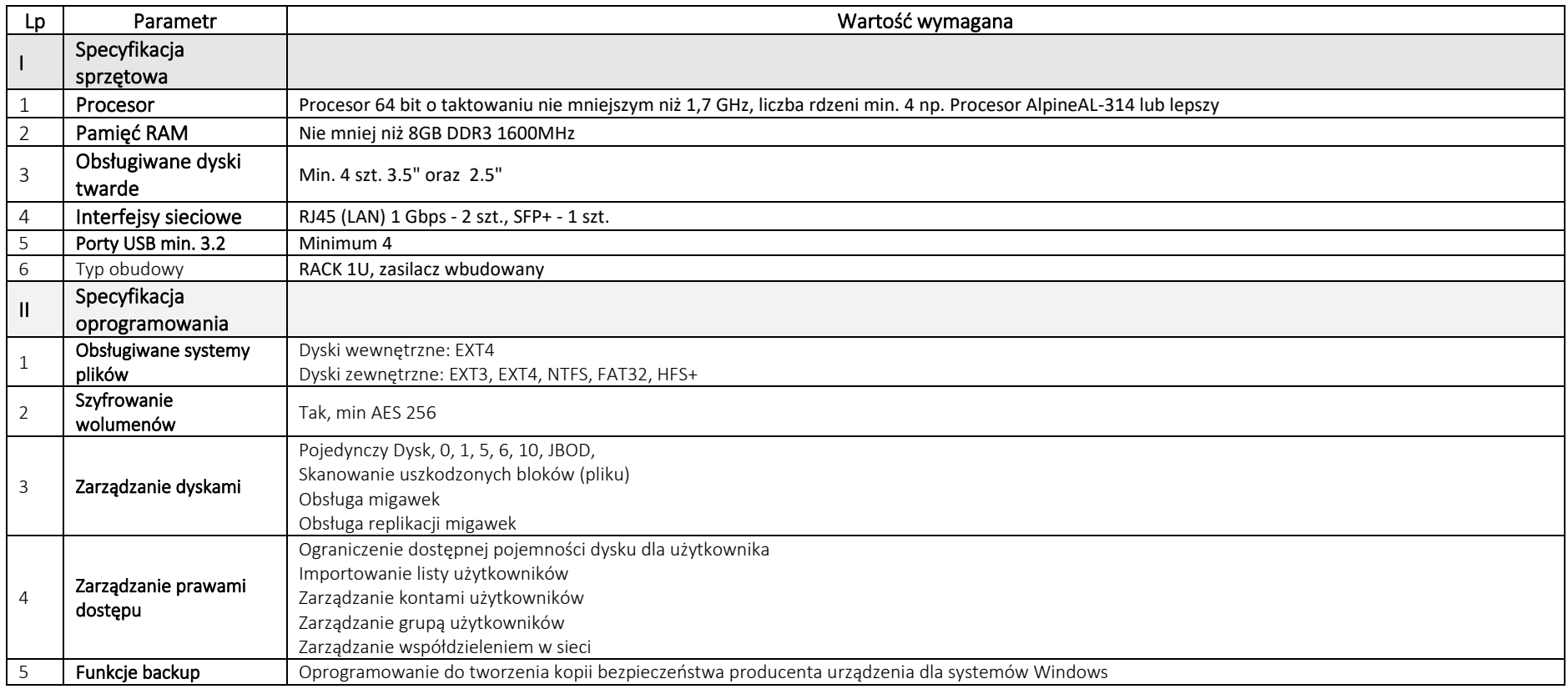

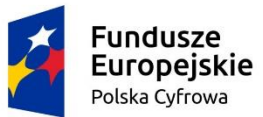

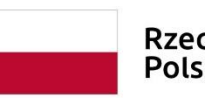

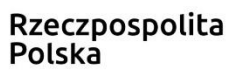

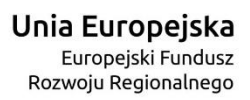

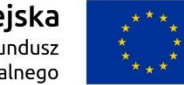

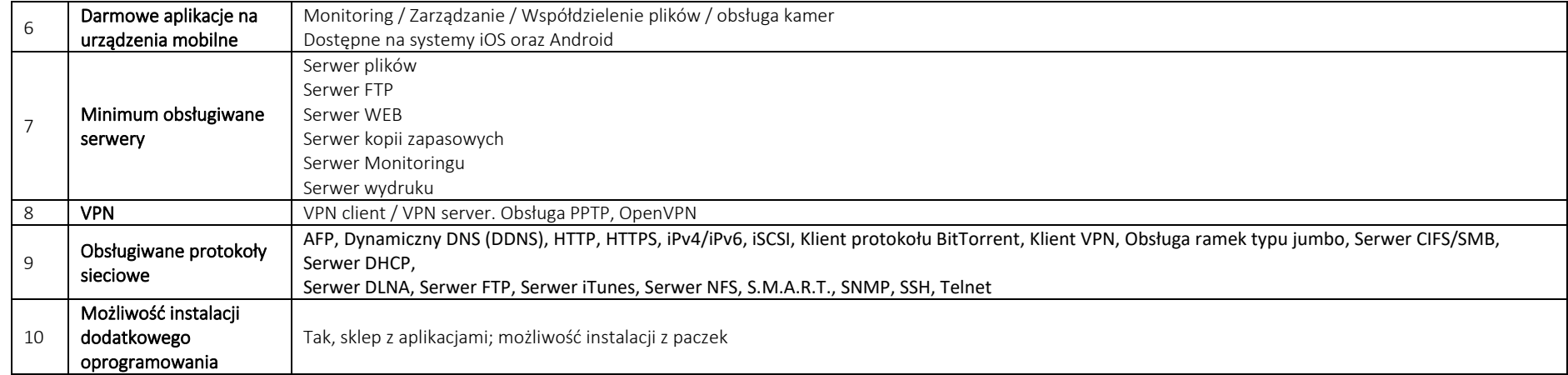

### 3. Dyski do serwera NAS 4 szt.

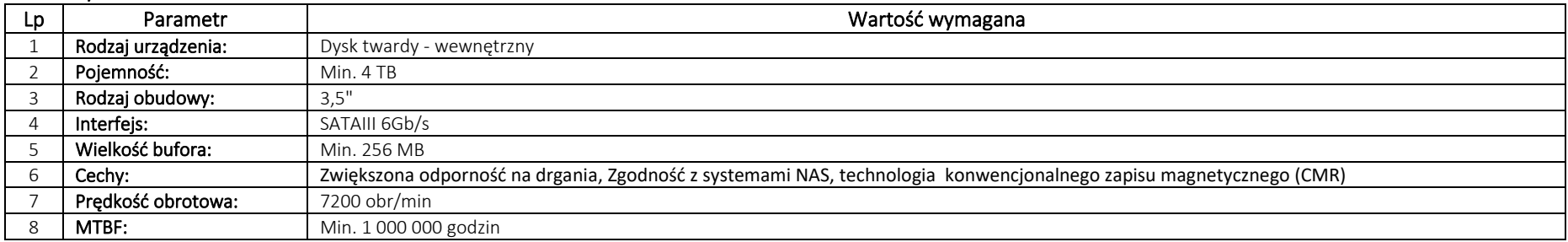

#### 4. Konsola KVM 1 szt.

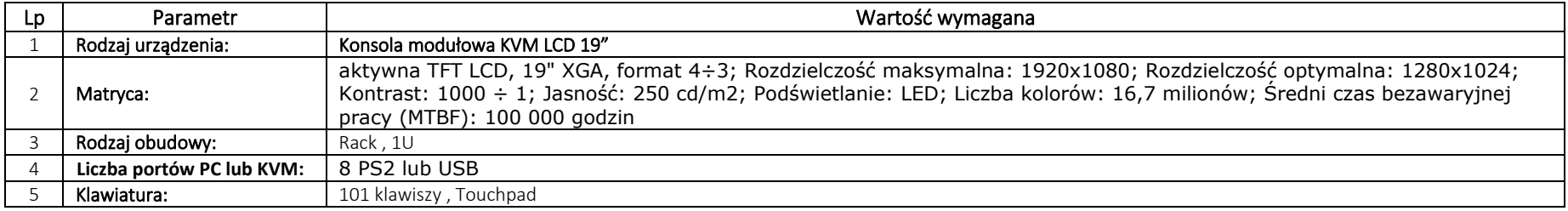

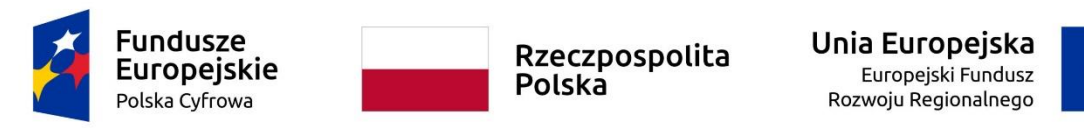

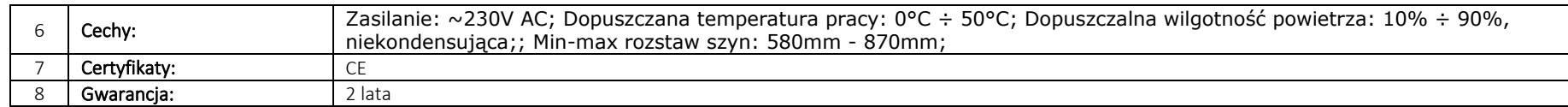

### 5. Zasilacz awaryjny 3 szt.

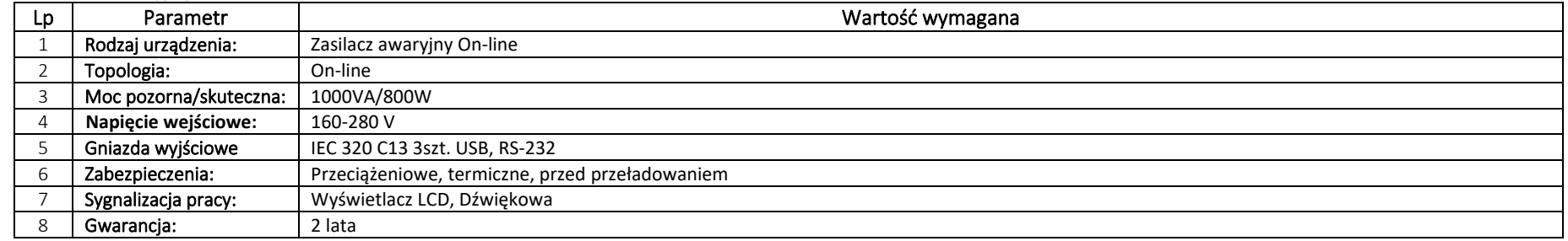

#### 6. Switch 2 szt.

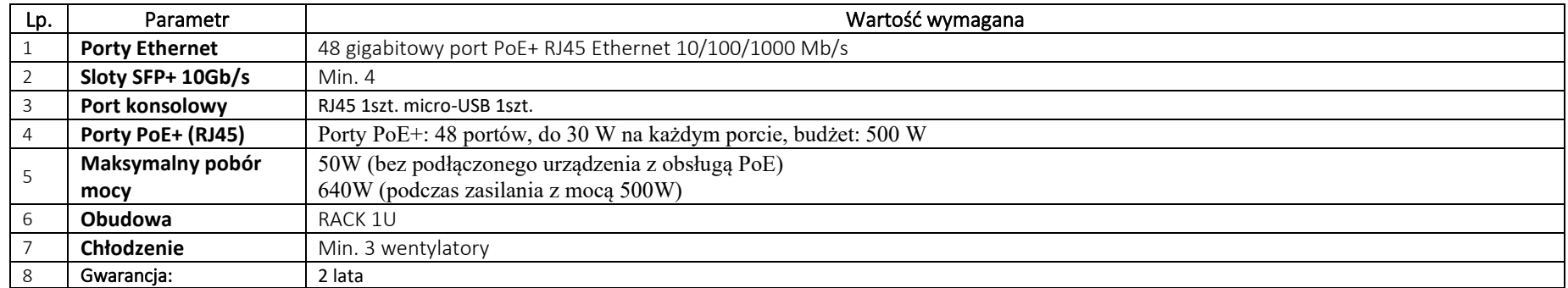

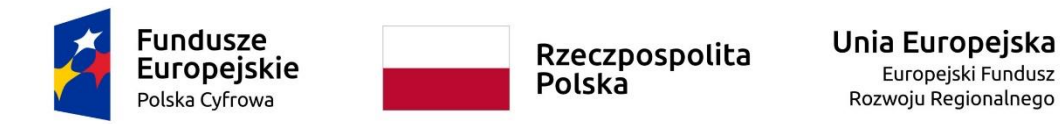

# *Specyfikacja techniczna oferowanego sprzętu dla części II – zakup i dostawa urządzenia wielofunkcyjnego A3 mono*

### 1. Urządzenie wielofunkcyjne A3 mono 1szt.

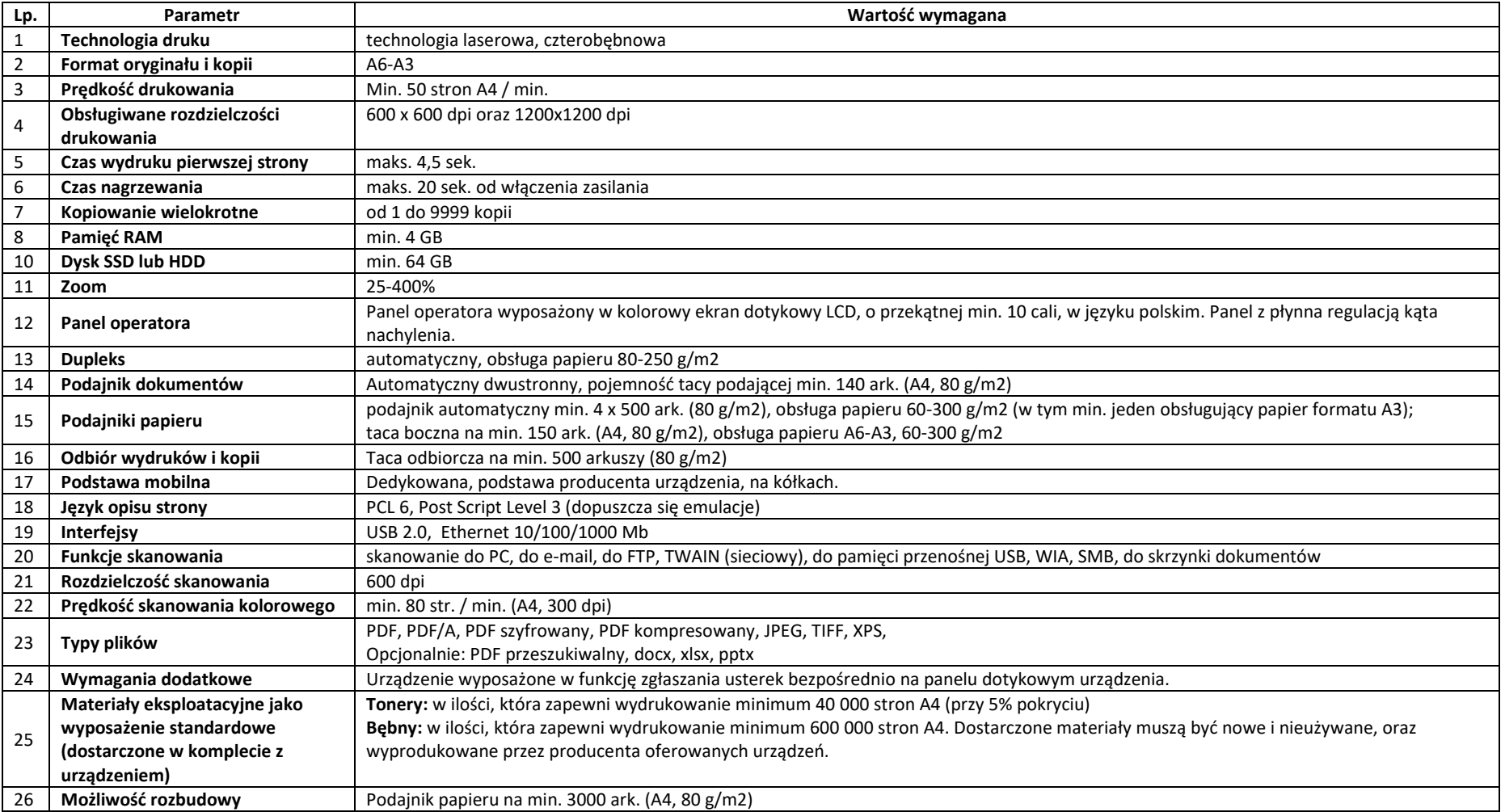

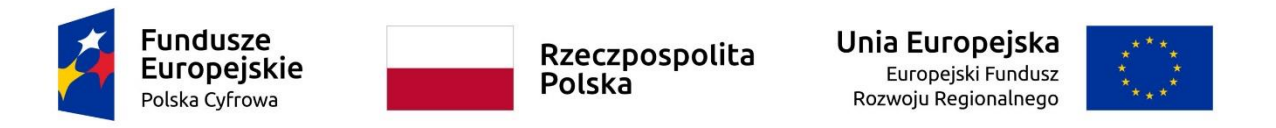

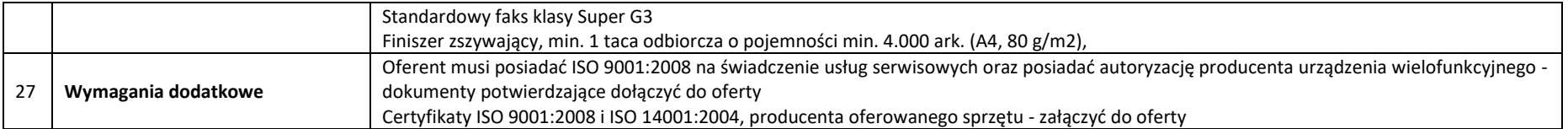

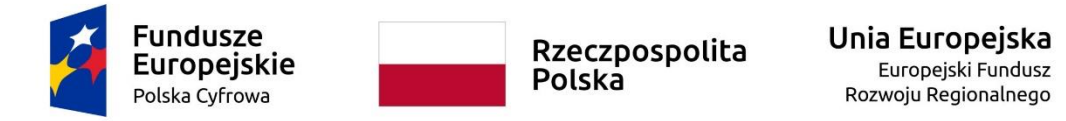

*Specyfikacja techniczna* 

*dla części III – zakup i dostawa sprzętu komputerowego tj.: serwera domeny, oprogramowania do szyfrowania poczty, sprzętowych urządzeń autoryzacyjnych do systemu operacyjnego lub kontrolera domeny* 

*Przedmiotem zamówienia jest dostawa serwera zarządzania komputerami przy pomocy kontrolera domeny wsparcie techniczne i prawo do aktualizacji na 2 lata wraz z oprogramowaniem oraz wdrożeniem* 

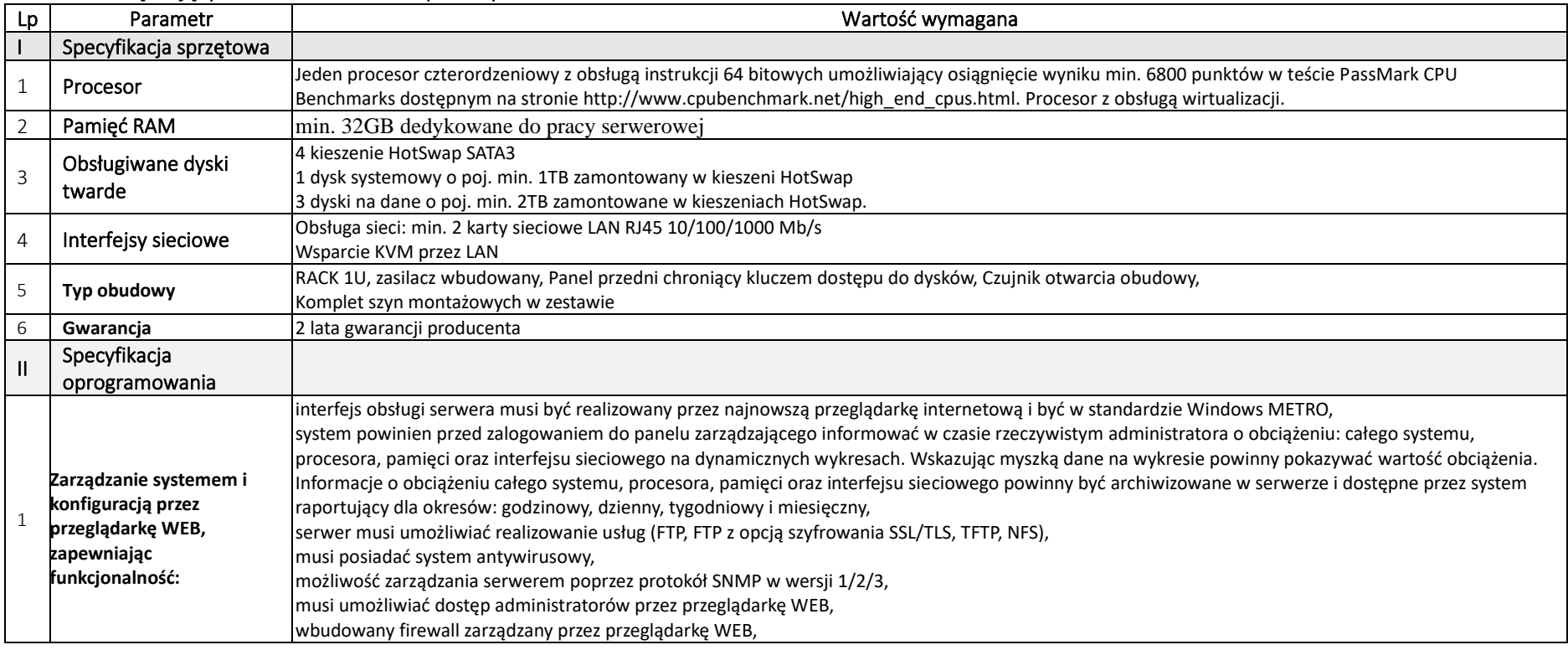

# 1. Sewer zarządzający 1szt. oraz Serwer zapasowy 1 szt.

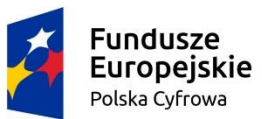

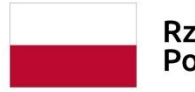

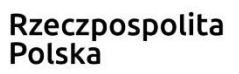

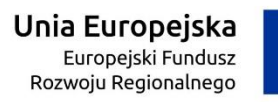

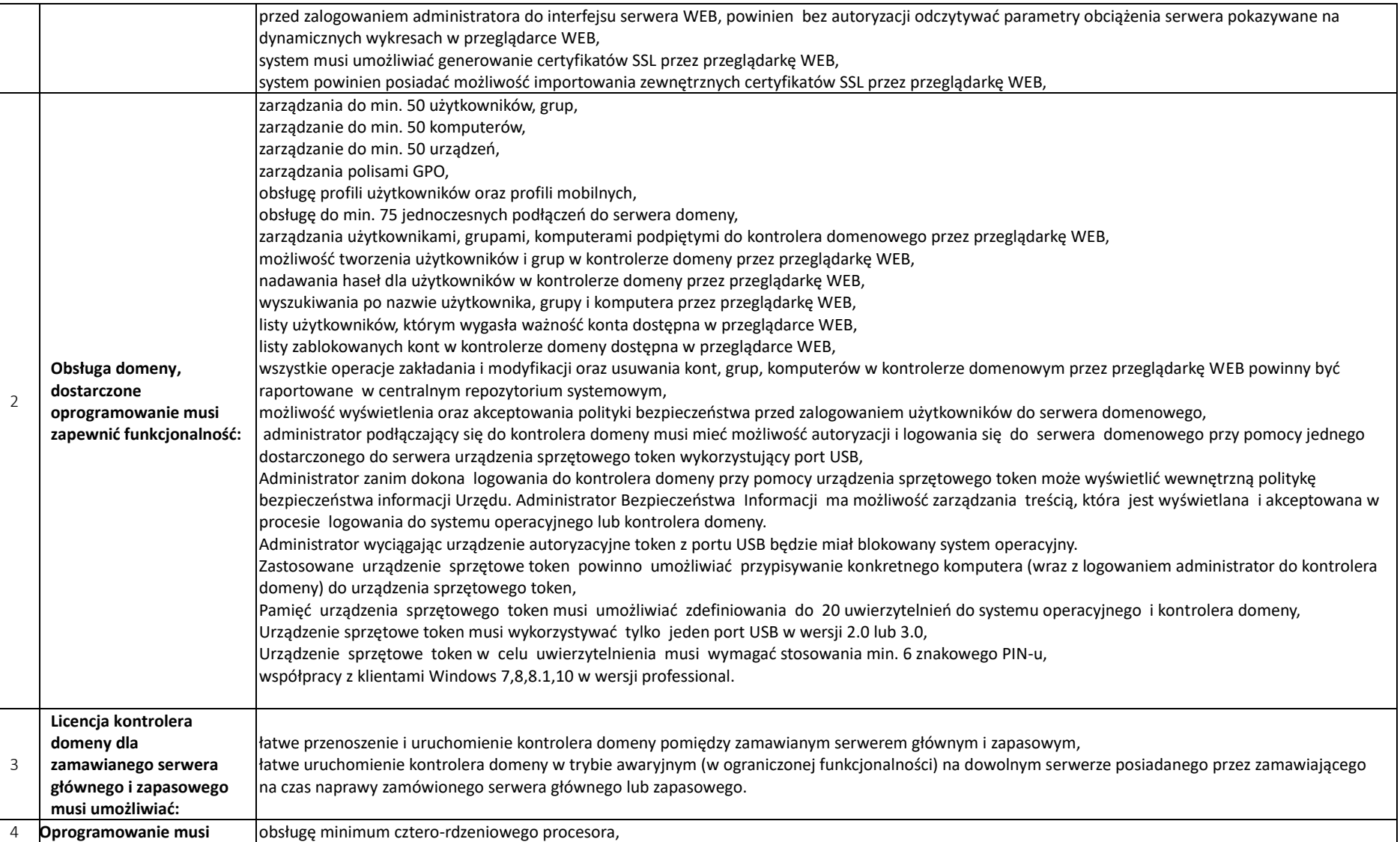

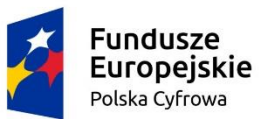

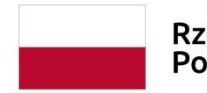

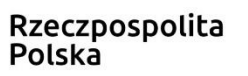

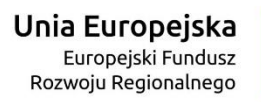

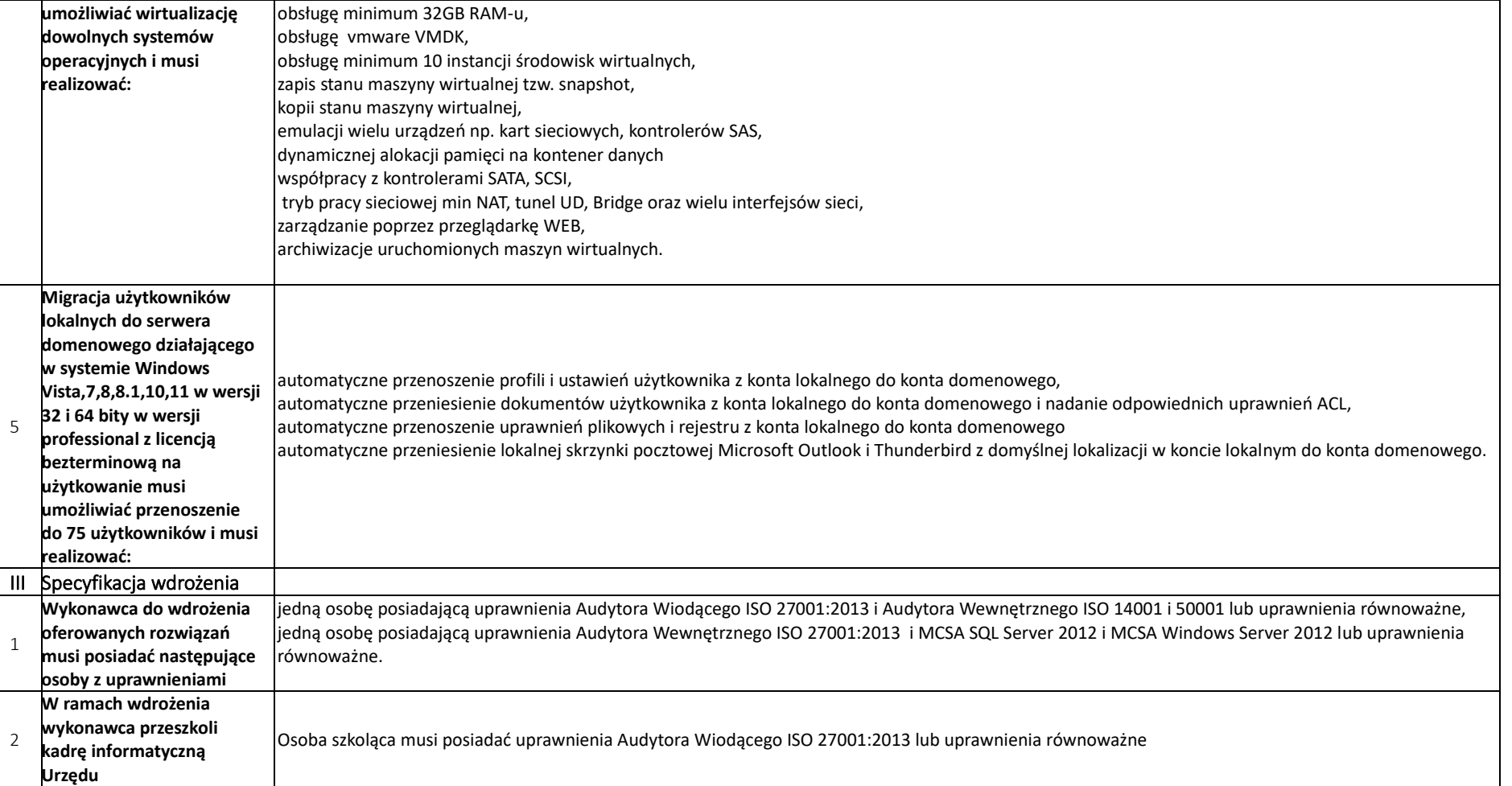

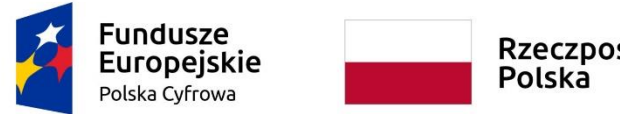

Rzeczpospolita<br>Polska

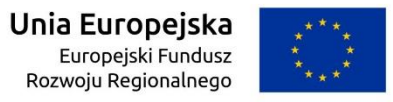

# 2. Ilość: 50 urządzeń autoryzacyjnych do systemu operacyjnego lub serwera kontrolera domeny - TOKEN

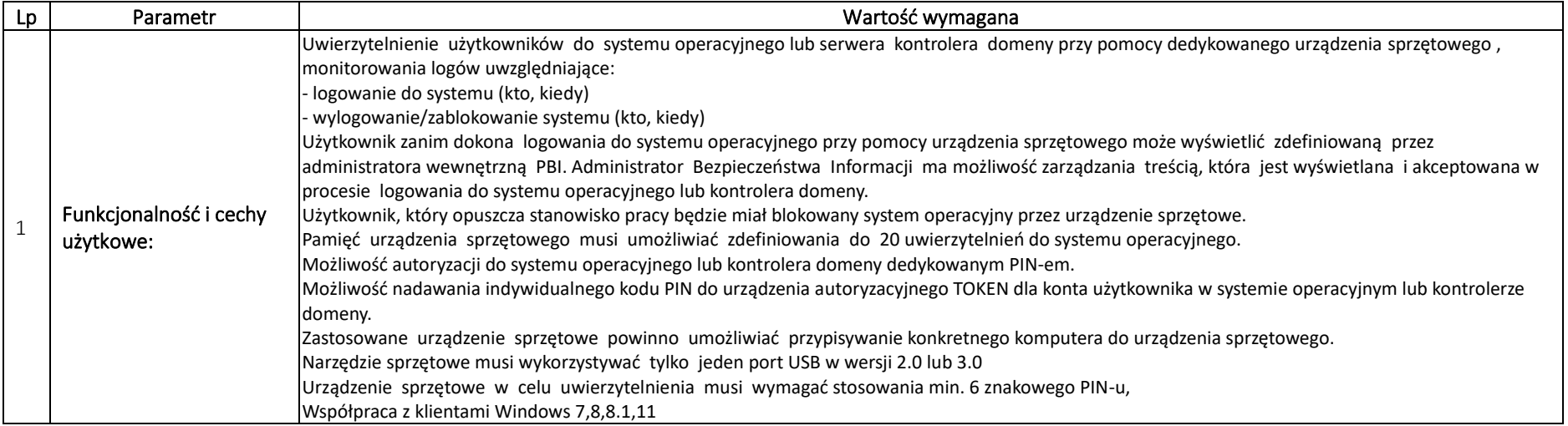

#### *3. Ilość: 50 Licencji oprogramowania do szyfrowania wiadomości email technologią END TO END. Wsparcie techniczne i prawo do aktualizacji na 2 lata. Bazy reguł, sygnatur i zagrożeń phishing na 2 lata.*

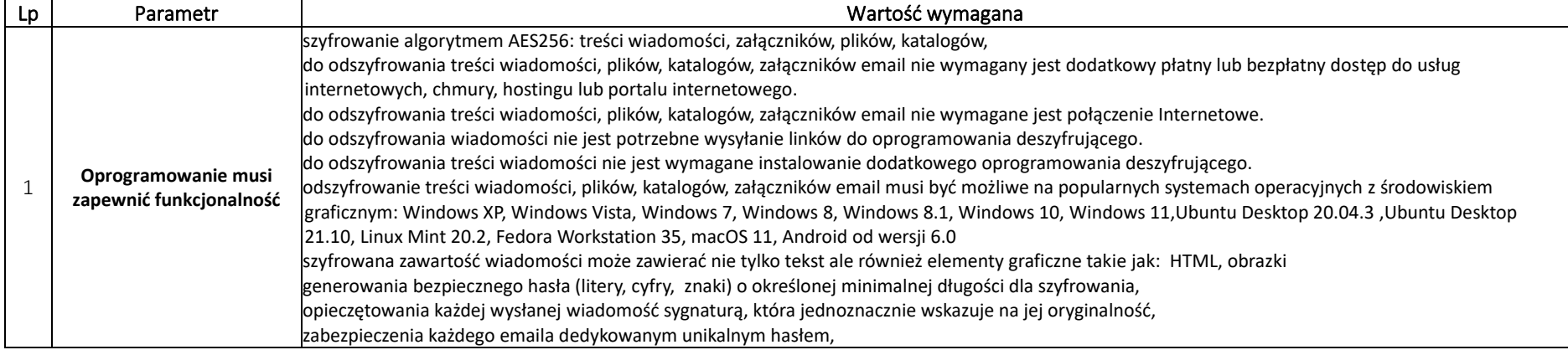

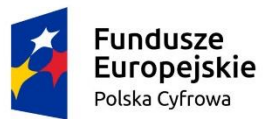

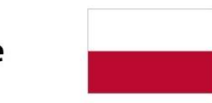

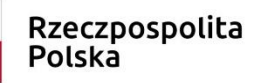

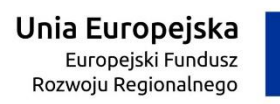

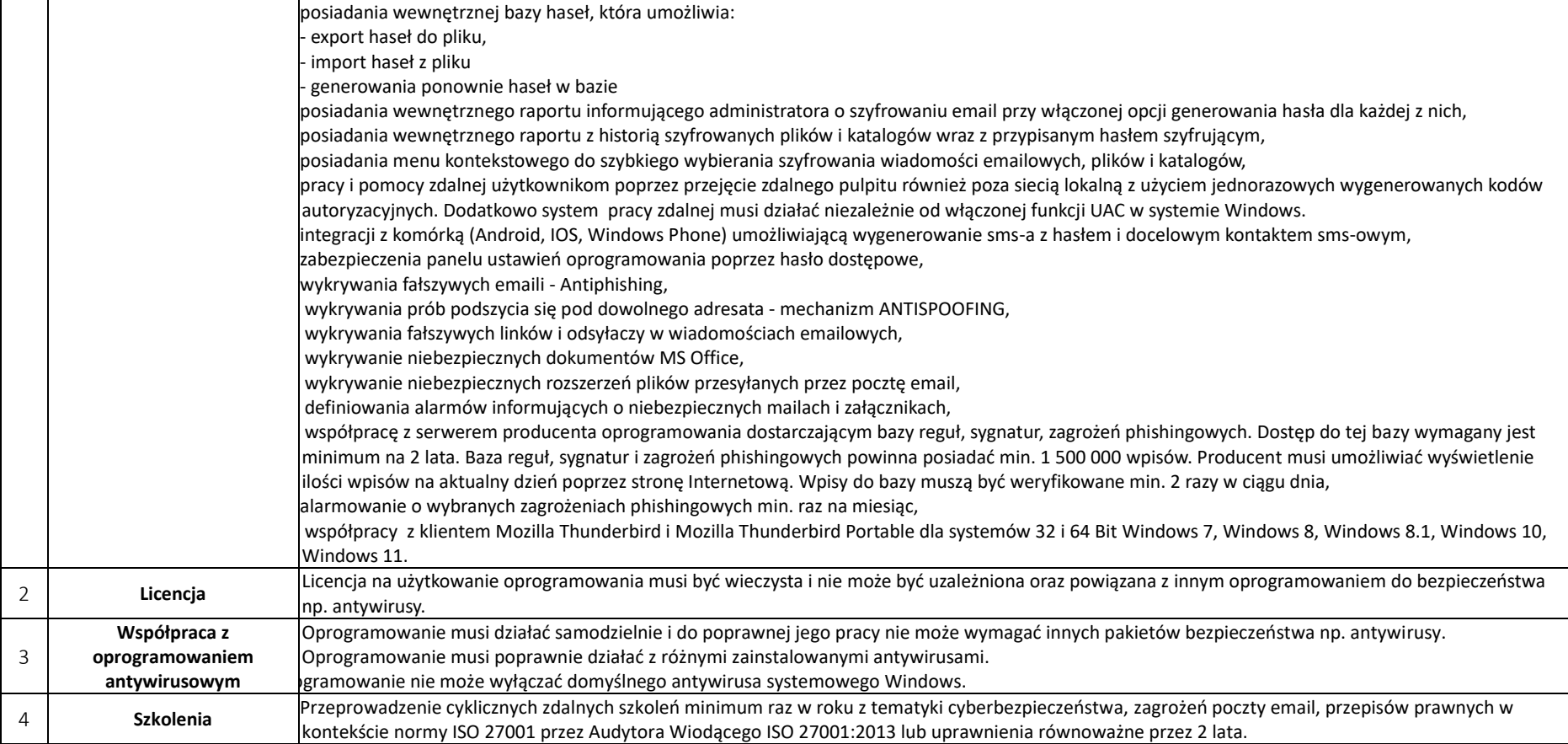

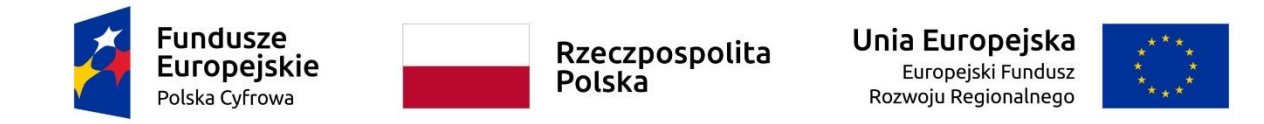

# *Specyfikacja techniczna dla części IV – zakup i dostawa oprogramowania do zarządzania infrastrukturą IT*

### *Ilość: 50 licencji*

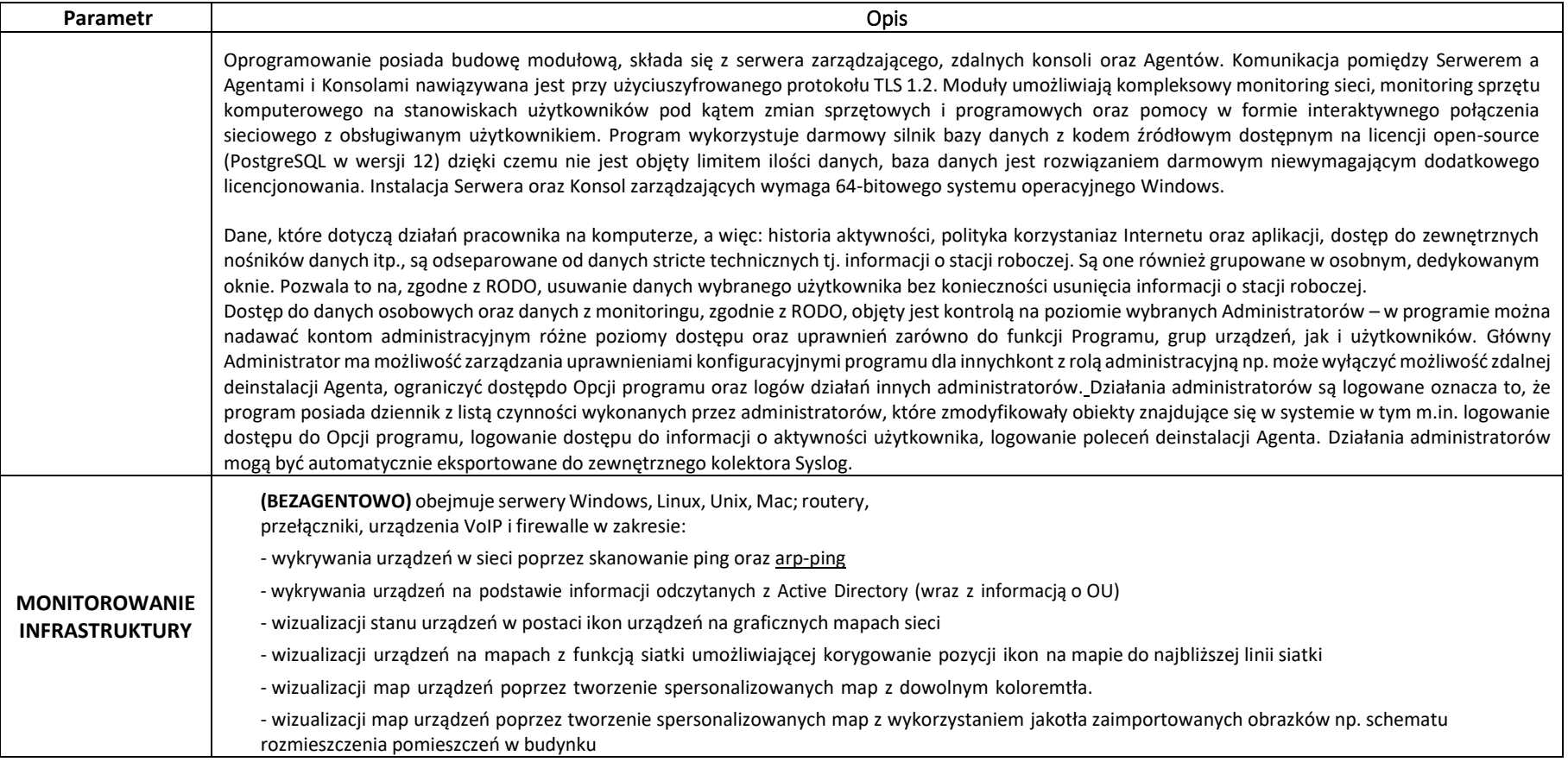

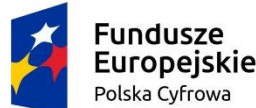

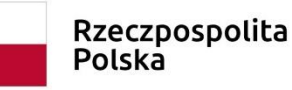

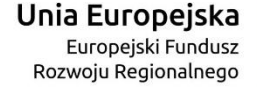

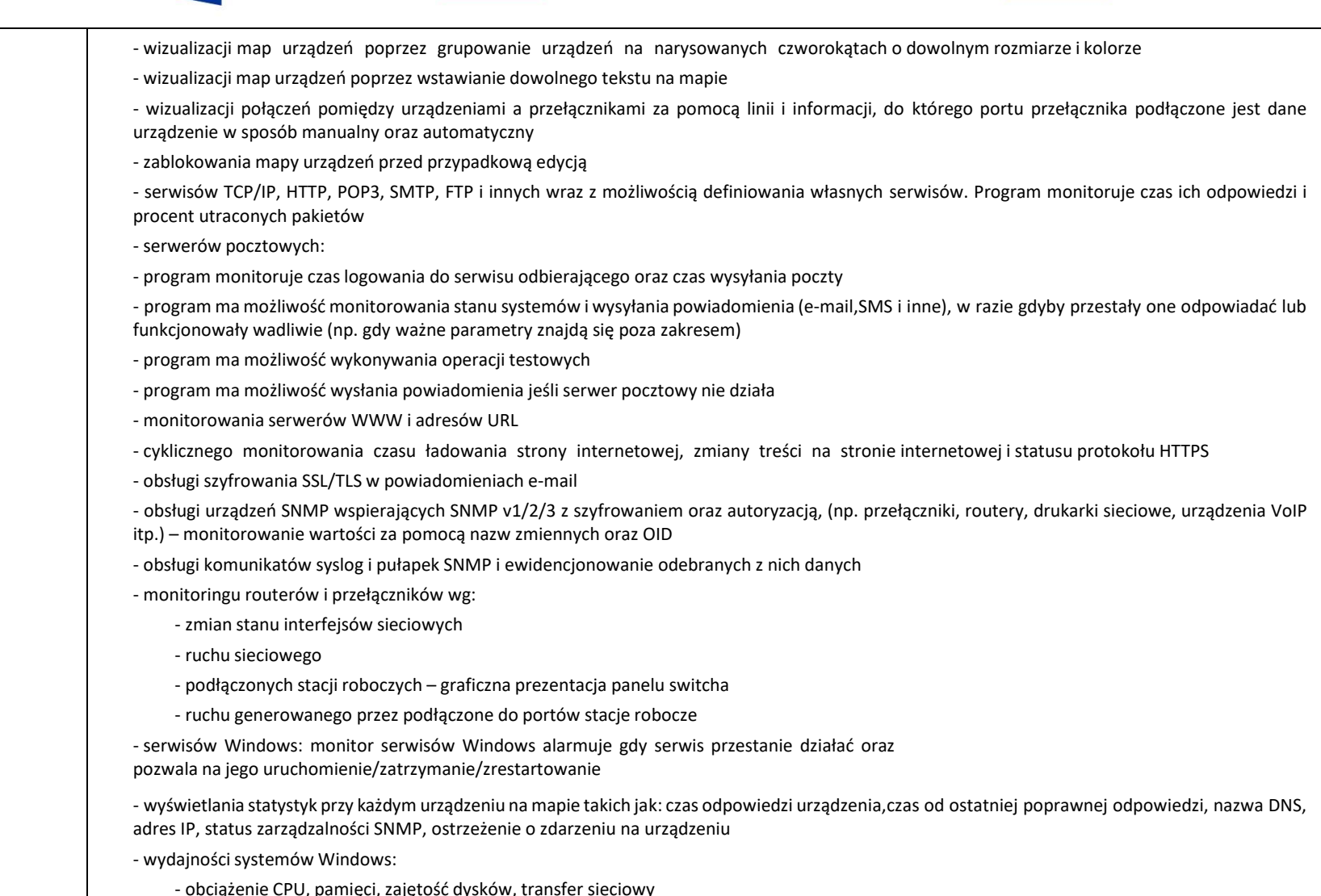

Program posiada Inteligentne Mapy i Oddziały, które służą do lepszego zarządzania logiczną strukturąurządzeń w przedsiębiorstwie (Oddziały) oraz

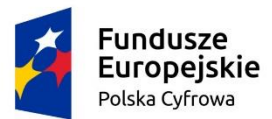

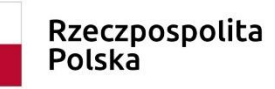

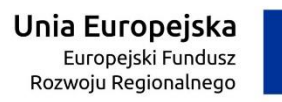

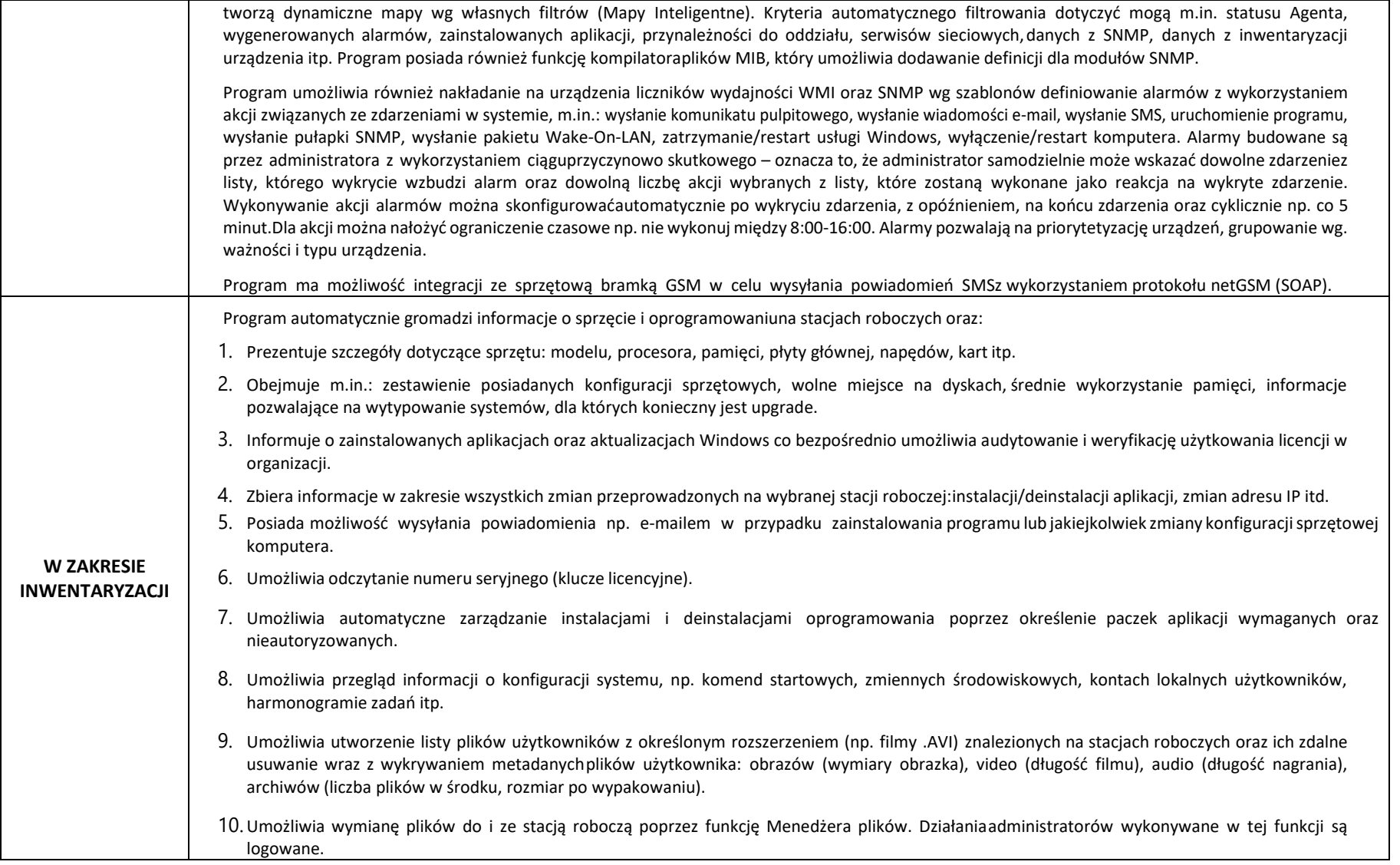

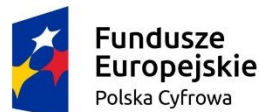

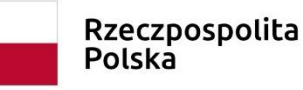

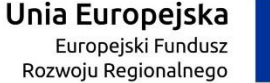

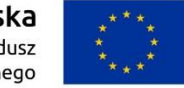

Moduł inwentaryzacji zasobów umożliwia prowadzenie bazy ewidencji majątku IT w zakresie sprzętui programowania: 1. przechowywania wszystkich informacji dotyczących infrastruktury IT w jednym miejscu oraz automatycznego aktualizowania zgromadzonych informacji, 2. tworzenia powiązań między zasobami a urządzeniami, 3. tworzenia powiązań między zasobami a kontami użytkowników (zarówno lokalnymi, jak izsynchronizowanymiz Active Directory), wskazywanie osób odpowiedzialnych, 4. wskazania osób uprawnionych do użycia zasobów poprzez rozbudowane mechanizmy, 5. definiowania własnych typów zasobów (elementów wyposażenia), ich atrybutów oraz wartości. Dla danego urządzenia lub oprogramowania istnieje możliwość dodawania dodatkowych informacji, np. numer inwentarzowy, osoba odpowiedzialna, numer dokumentu zakupu, wartość sprzętu lub oprogramowania, nazwa sprzedawcy, termin upływu gwarancji, termin kolejnego przeglądu (można podać datę, po której administrator otrzyma powiadomienie e-mailo zbliżającym się terminie przeglądu lub upływie gwarancji), nazwa firmy serwisującej, lub własny komentarz, 6. określenia atrybutów wymaganych, które są obowiązkowe dla wszystkich zasobów, 7. określenia atrybutów dodatkowych tylko dla wybranych typów zasobów, 8. definiowanie własnych list jednokrotnego wyboru jako dodatkowe informacje o zasobie, 9. importu danych z zewnętrznego źródła (.CSV) 10. przechowywania dowolnych dokumentów (np. pliki .DOCX, .XLSX, .PDF), np.: skan fakturyzakupu, gwarancji, dowolnego dokumentu itp., 11. tworzenia powiązań między zasobami a dokumentami w relacji 1:N, 12. oznaczania statusów zasobów, np. w użyciu, w naprawie, zutylizowany itp., 13. ewidencji czynności wykonywanych na zasobach, np.: aktualizacja, naprawa w serwisie, konserwacja itp. wraz z możliwością określenia kosztu oraz czasu przeznaczonego na wykonanieczynności, 14. generowania zestawienia wszystkich zasobów, w tym urządzeń i zainstalowanego na nich oprogramowania, 15. przygotowanie wielu szablonów generowanych dokumentów i protokołów przekazania zasobów wraz z konfigurowalną sekcją zawierającą dane i logo organizacji, 16. konfiguracji stylu automatycznego numerowania dodawanych zasobów wg zdefiniowanego wzorca, 17. konfiguracji stylu automatycznego numerowania dodawanych dokumentów i protokołów wg zdefiniowanego wzorca, 18. archiwizacji i porównywania audytów zasobów, 19. tworzenia kodów kreskowych dla zasobów, 20. drukowania kodów kreskowych oraz dwuwymiarowych kodów alfanumerycznych (QR Code) dlazasobów, które posiadają numer inwentarzowy, 21. inwentaryzacji zasobów posiadających kody kreskowe za pomocą aplikacji mobilnej dla systemu Android poprzez wyszukiwanie zasobów, skanowanie etykiet, dodawanie i edycję zasobów, dodawanie czynności serwisowych, drukowanie etykiet, 22. inwentaryzacji stacji roboczych niepodłączonych do sieci (bez instalacji Agenta poprzez manualne wykonanie skanów inwentaryzacji offline), 23. definiowania alarmów z powiadomieniami e-mail dla dowolnych pól czasowych typu "data" z atrybutów zasobów lub licencji (np. "za 2 tygodnie

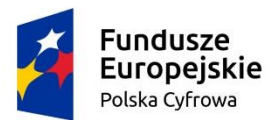

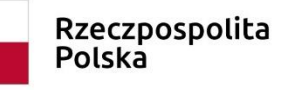

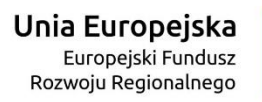

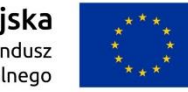

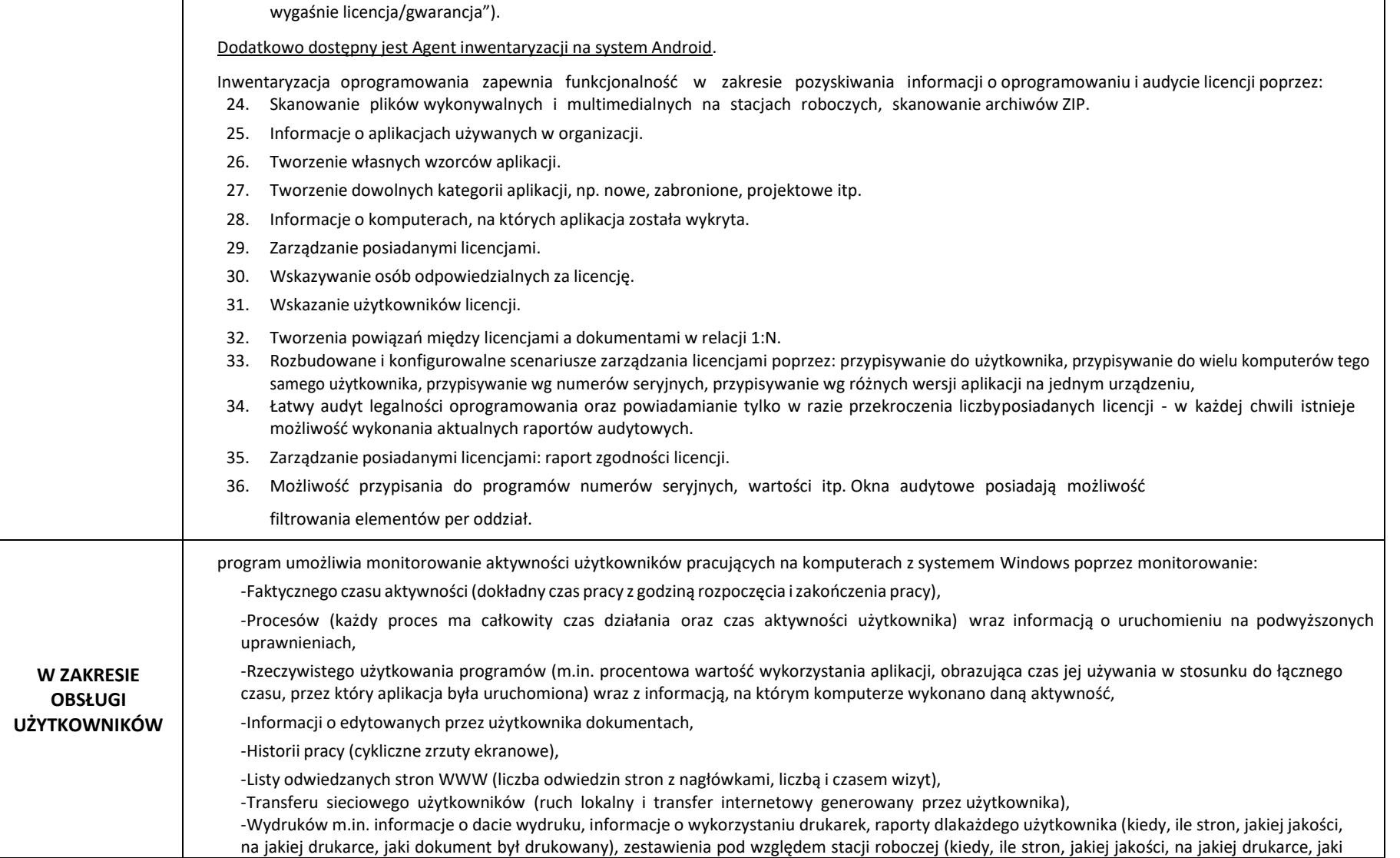

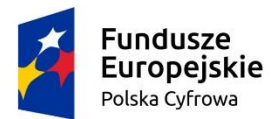

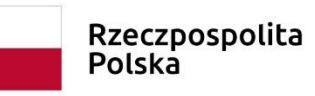

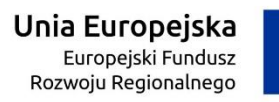

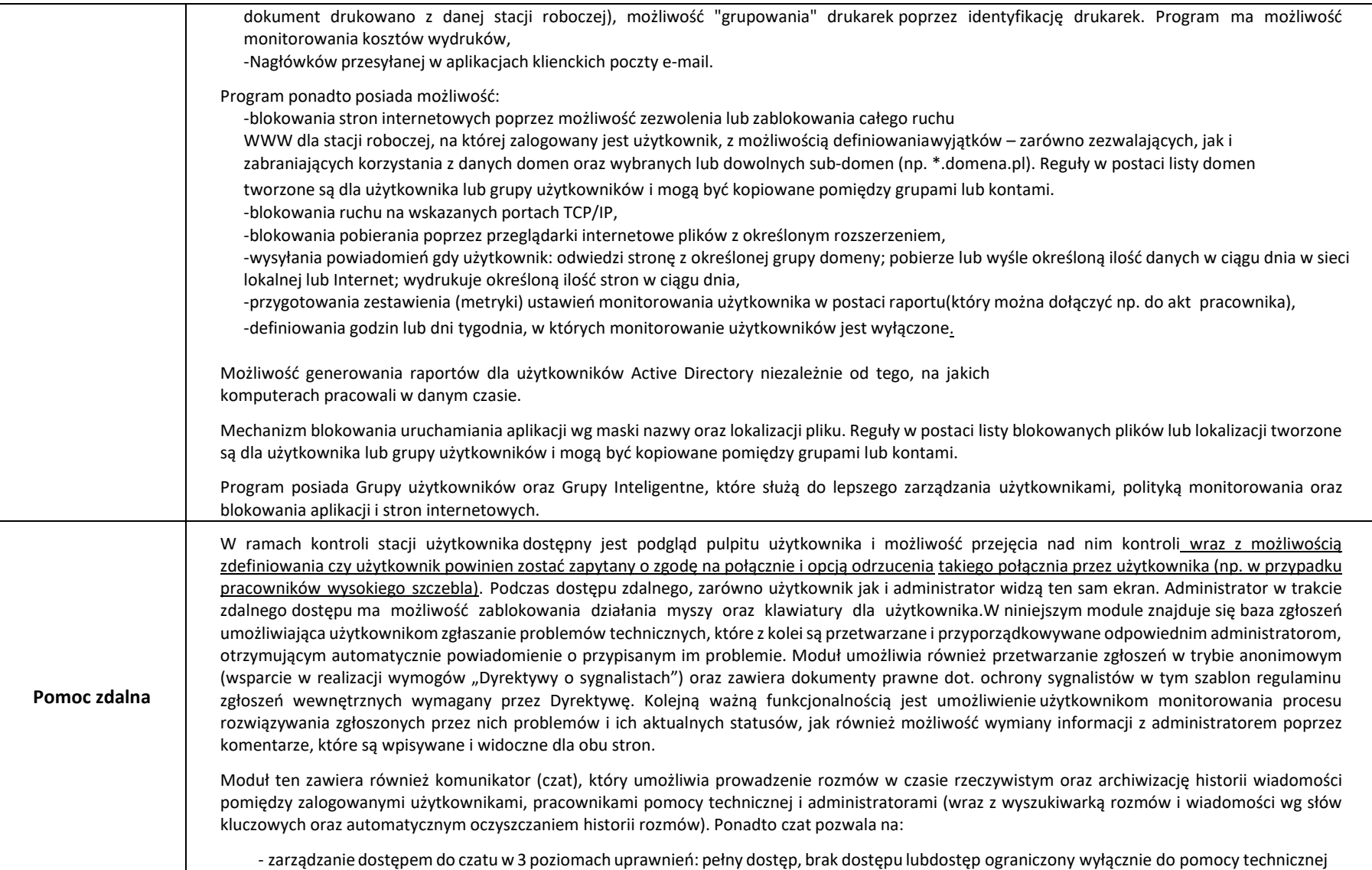

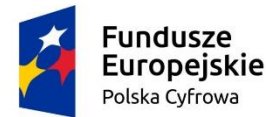

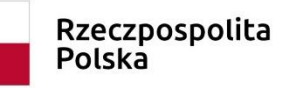

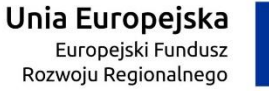

- rozmowy również między "zwykłymi" użytkownikami
- przesyłanie plików między rozmówcami w trybie online
- tworzenie pokojów tematycznych, rozmów grupowych
- oznaczanie kontaktów jako "ulubionych" na liście kontaktów
- uruchomienie z poziomu ikony dostępowej Agenta oraz bezpośrednio w interfejsie WWWheldpesku
- może być wyświetlany w trybie jasnym lub ciemnym

W module zawarta jest również baza wiedzy pomagająca użytkownikom samodzielnie rozwiązywać najprostsze, powtarzające się problemy wraz z możliwością nadawania artykułom 1 z 3 statusów (opublikowany, wewnętrzny, szkic). Program umożliwia informowanie pracowników o zdarzeniach, np. planowanych przestojach w dostępie do usług, przez komunikaty z graficznym formatowaniem treści oraz łączami do artykułów w bazie wiedzy. Dostęp do systemu zgłoszeń oraz bazy wiedzy realizowany jest przez dedykowany portal dostępny przez przeglądarkę internetową, który może być wyświetlany wtrybie jasnym lub ciemnym.

Funkcjonalność modułu umożliwia również uzyskanie dostępu z prywatnego komputera tylko do swojego komputera firmowego, który pozostał w organizacji, za pomocą funkcji zdalnego dostępuprzez każdego pracownika.

Moduł pomocy zdalnej umożliwia również:

- pobieranie listy użytkowników z Active Directory,

- zarządzanie lokalnymi kontami Windows w zakresie: tworzenia, usuwania, aktywacji, edycji uprawnień, resetu hasła, edycji kont,
- zarządzanie dostępem pracowników HelpDesku do zgłoszeń poprzez rozbudowanysystem zarządzania regułami widoczności zgłoszeń,
- tworzenie własnego drzewa kategorii zgłoszeń wraz z możliwością grupowania kategorii w folderach (do 4 poziomów kategorii), opisami kategorii oraz klauzulą RODO,
- automatyczne przypisywanie konkretnych pracowników helpdesk do zgłoszeń w określonych kategoriach lub pochodzących od określonych grup użytkowników,
- procesowanie zgłoszeń użytkowników z wiadomości e-mail,
- tworzenie formularzy z niestandardowymi polami opisowymi, dedykowanymi do wybranych kategorii zgłoszeń,
- wykonywanie operacji na wielu zgłoszeniach równocześnie,
- dołączanie załączników do zgłoszeń,
- rozbudowane wyszukiwanie zgłoszeń i artykułów w bazie wiedzy,
- szybki dostęp do ostatnich zgłoszeń, artykułów bazy wiedzy i załączników,
- wprowadzenie komentarza oraz informacji o czasie poświęconym na rozwiązanie wkreatorze wyświetlanym przy zamykaniu zgłoszenia,
- zrzuty ekranowe (podgląd pulpitu),
- dystrybucję oprogramowania przez Agenty,

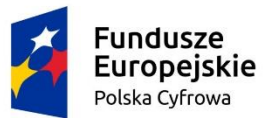

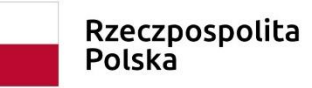

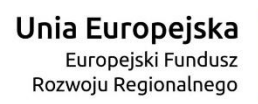

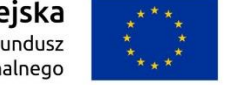

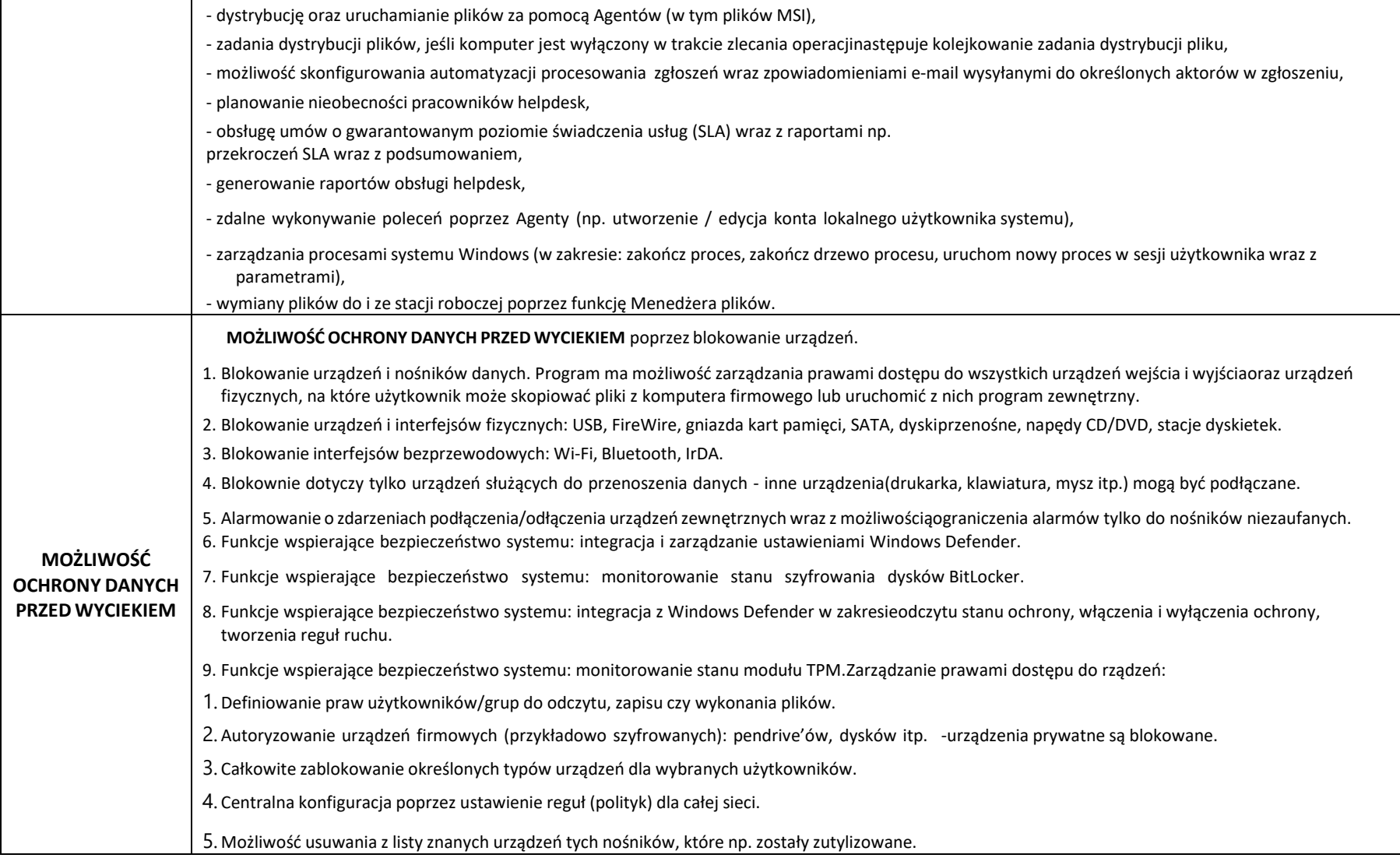

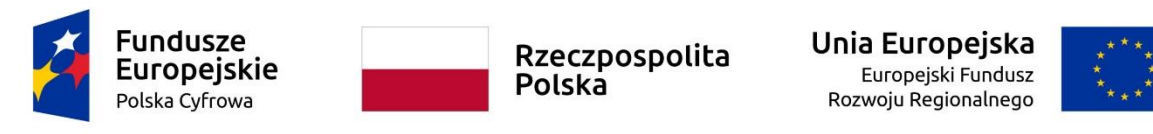

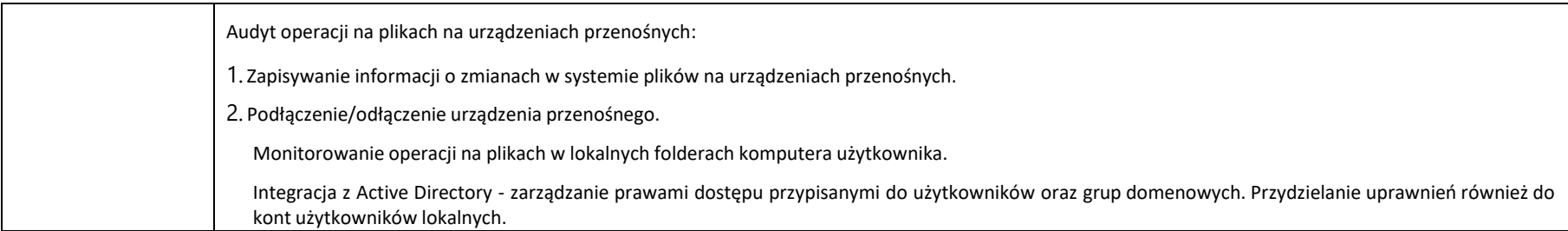